## В дорогу!

Music by B. EropoB

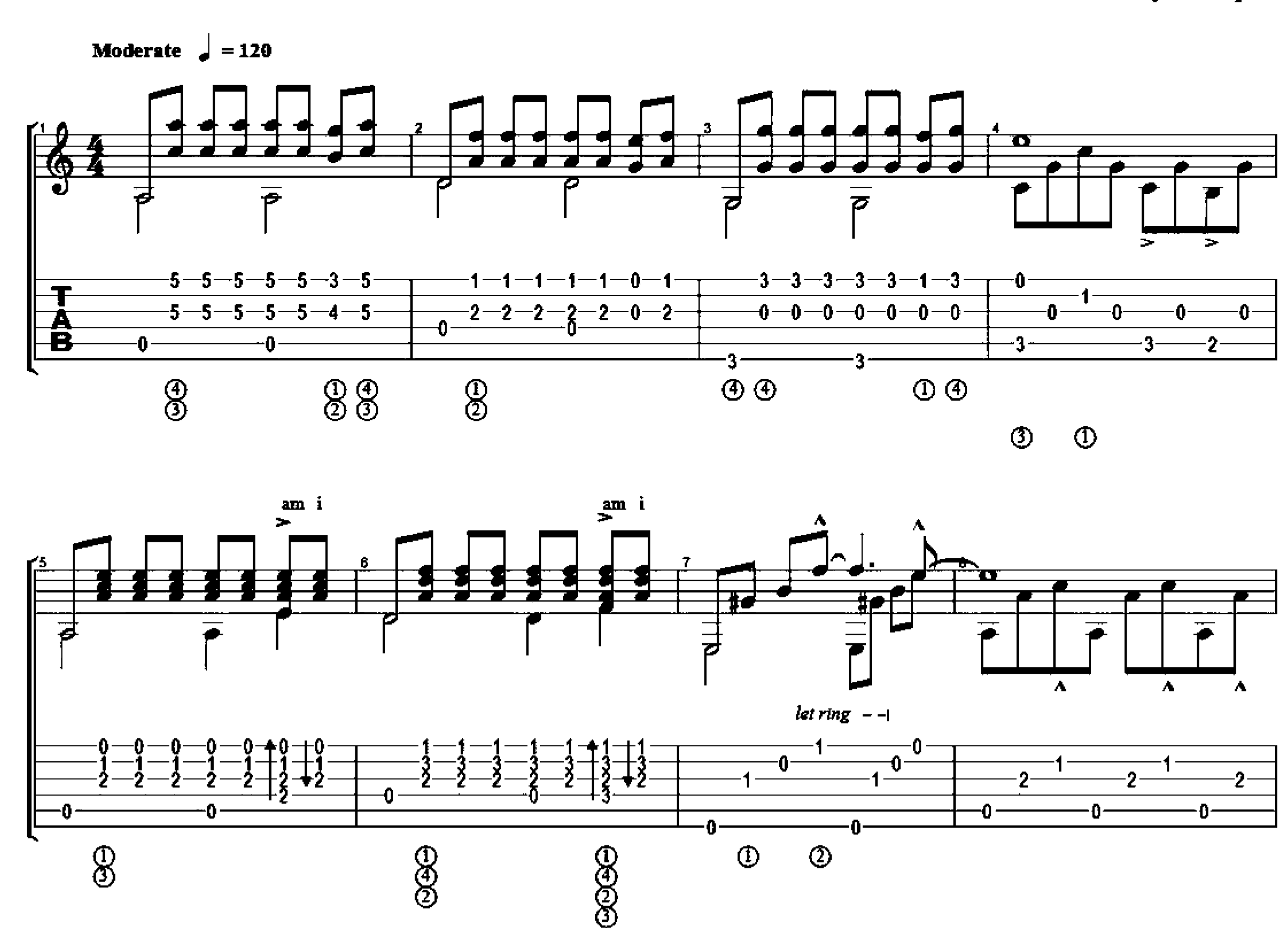

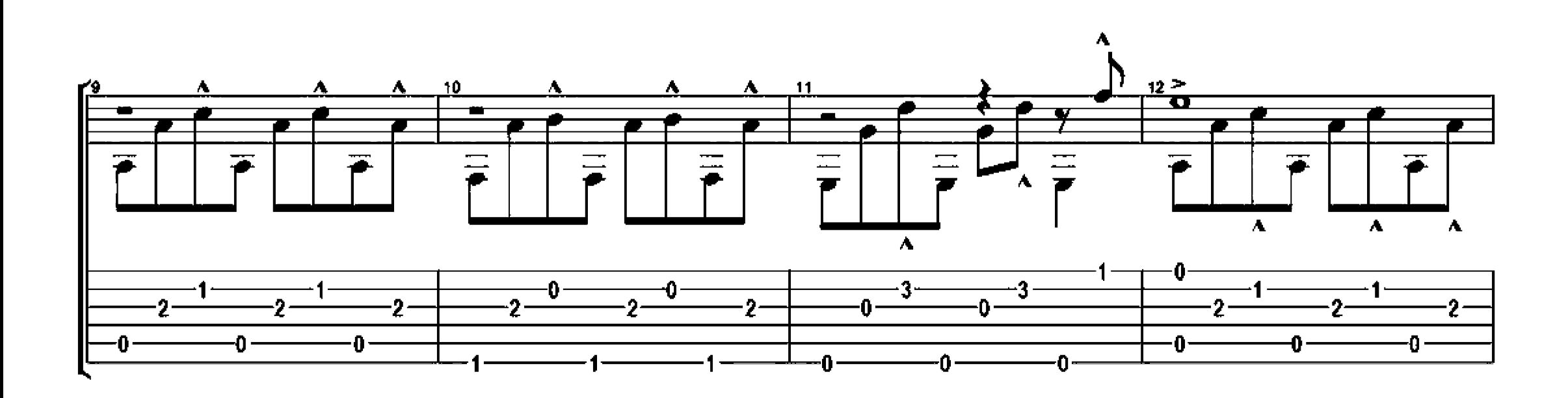

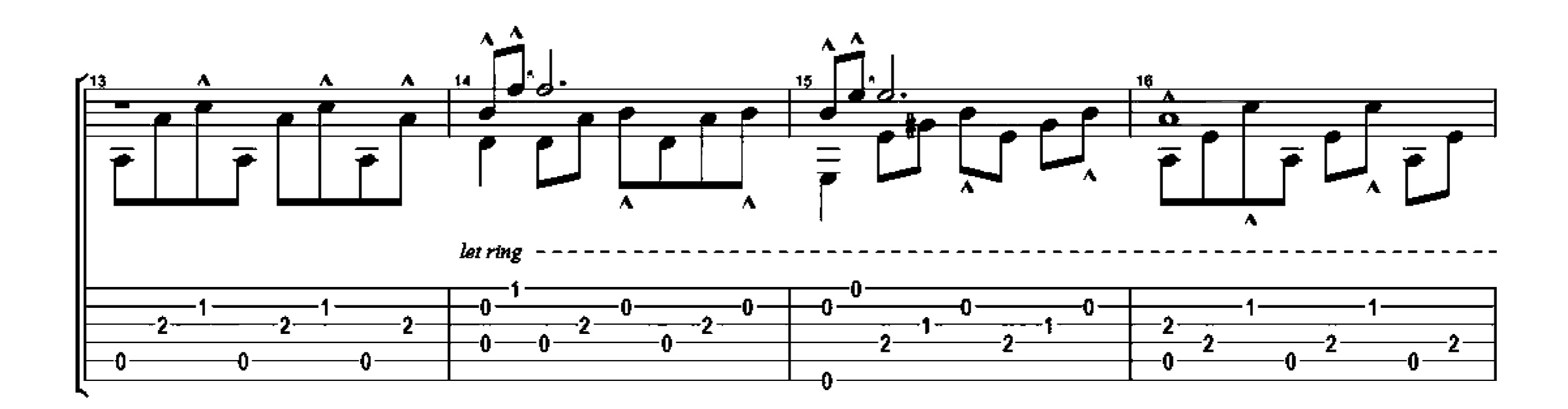

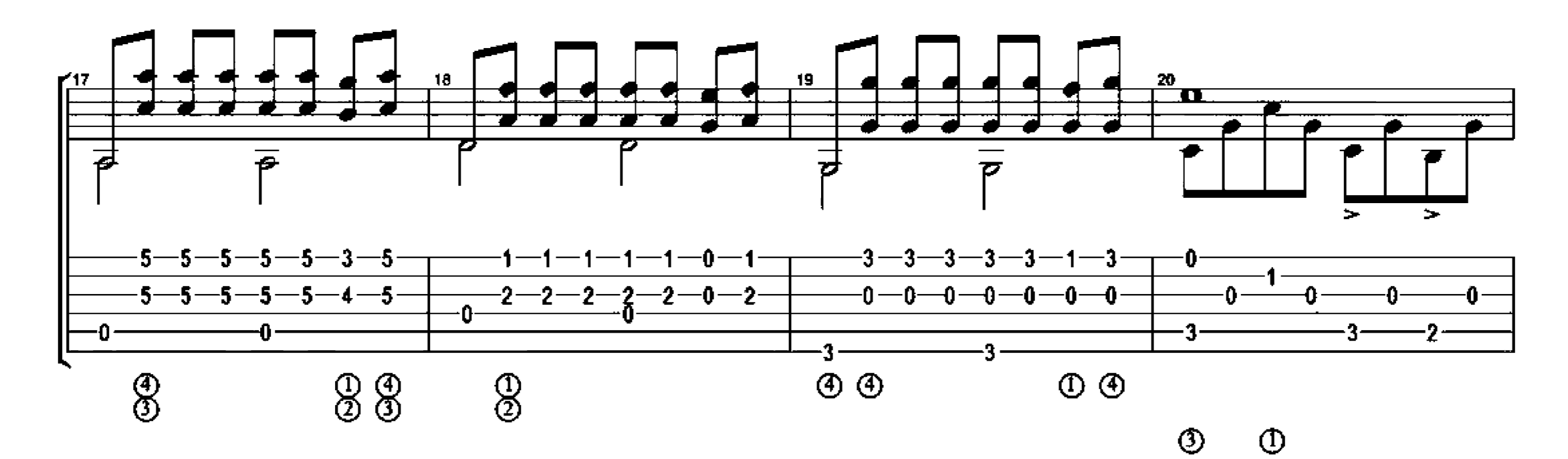

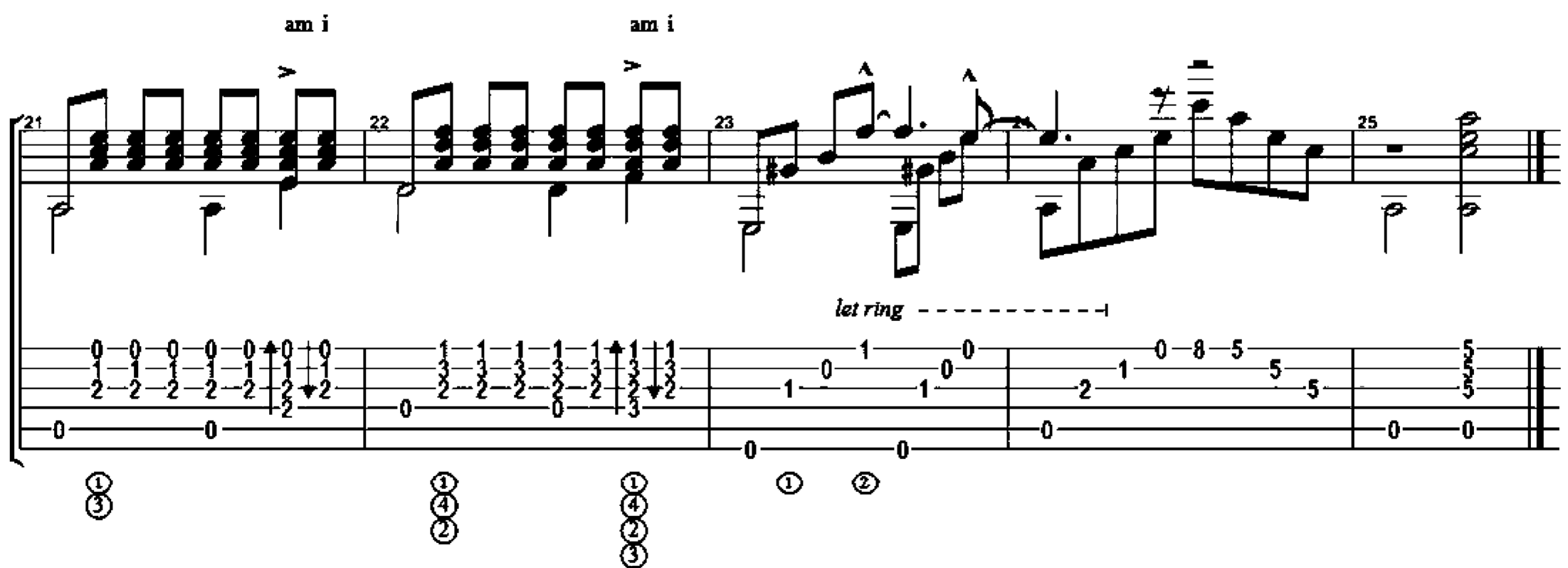

## Сентимент для гитары

Music by B. EropoB

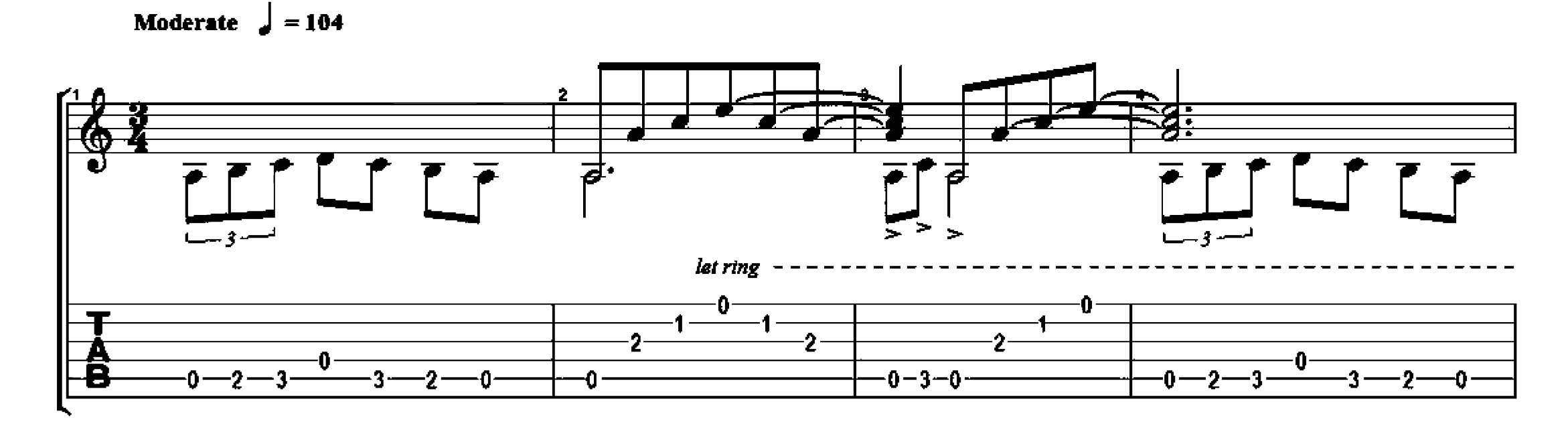

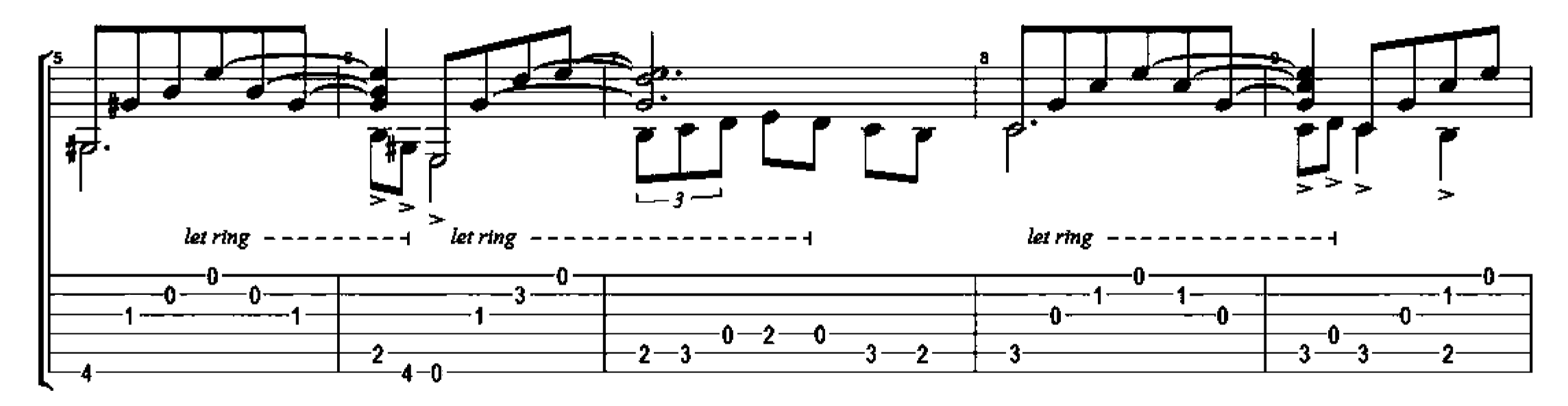

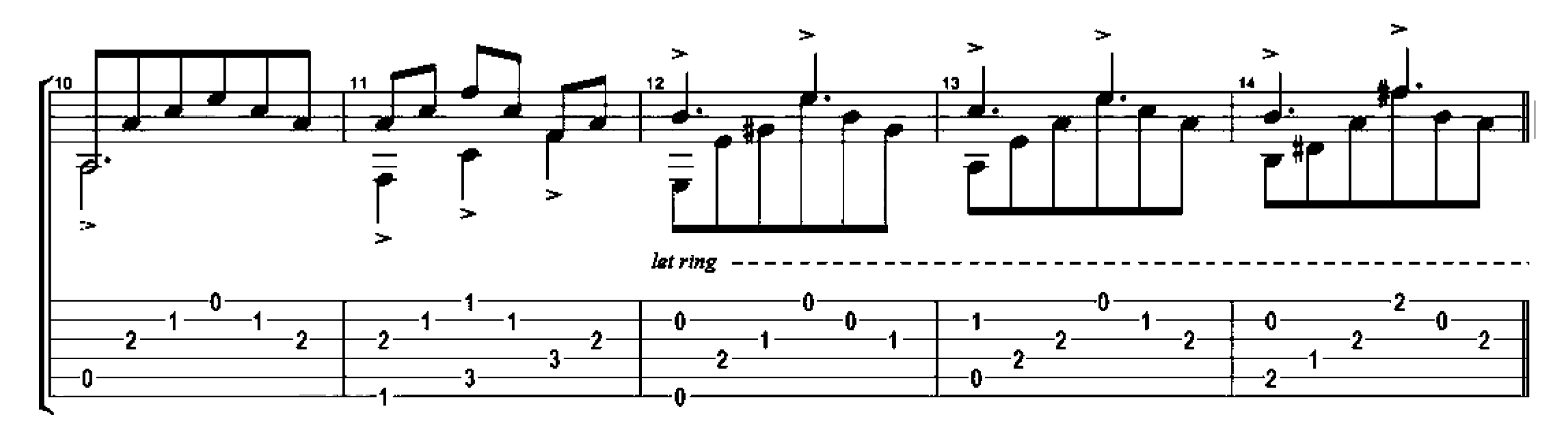

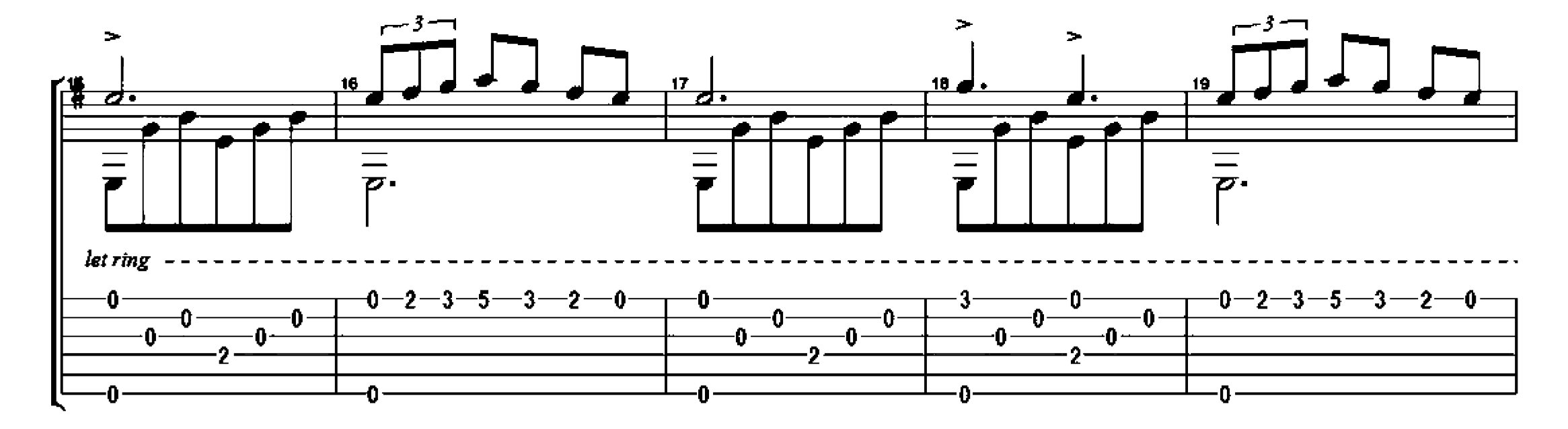

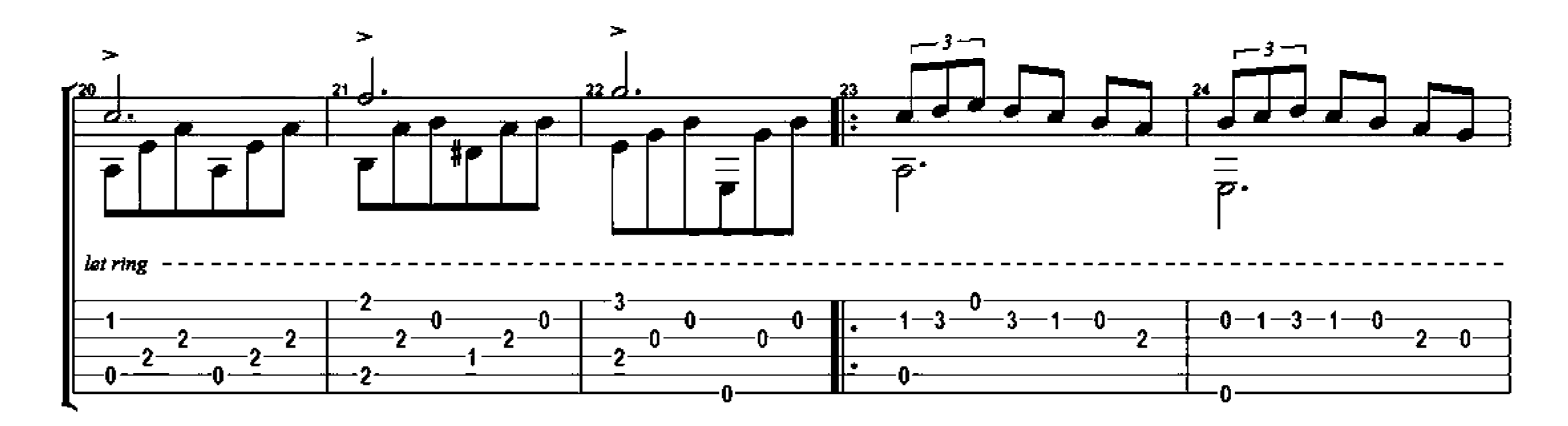

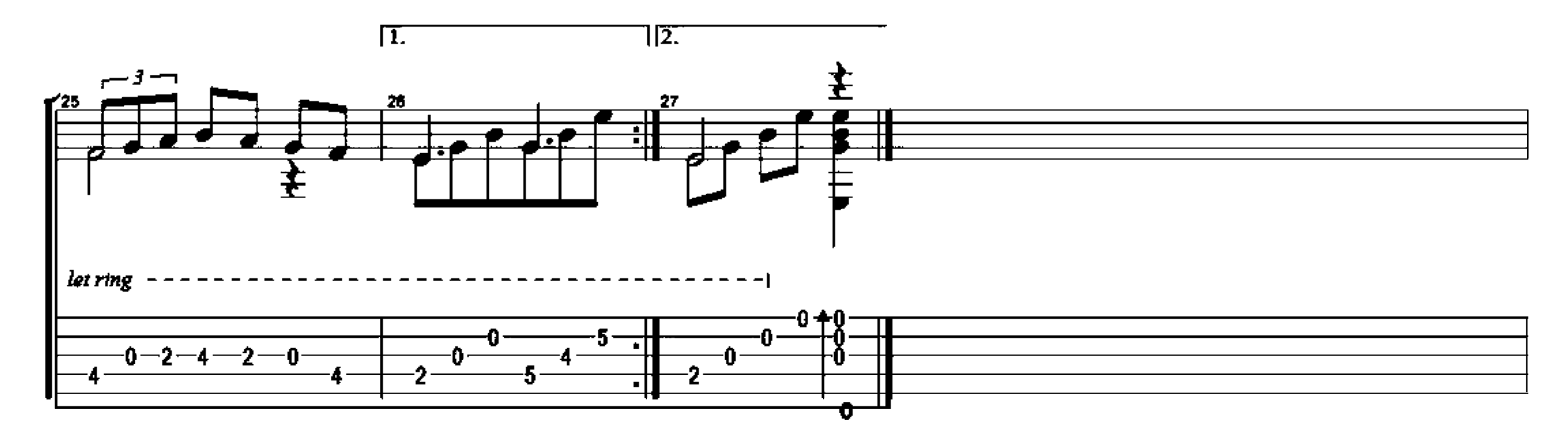